[Home](https://www.cu.edu/) > Procurement Service Center

## Hero images

 $\bullet$ 

# Department Slider

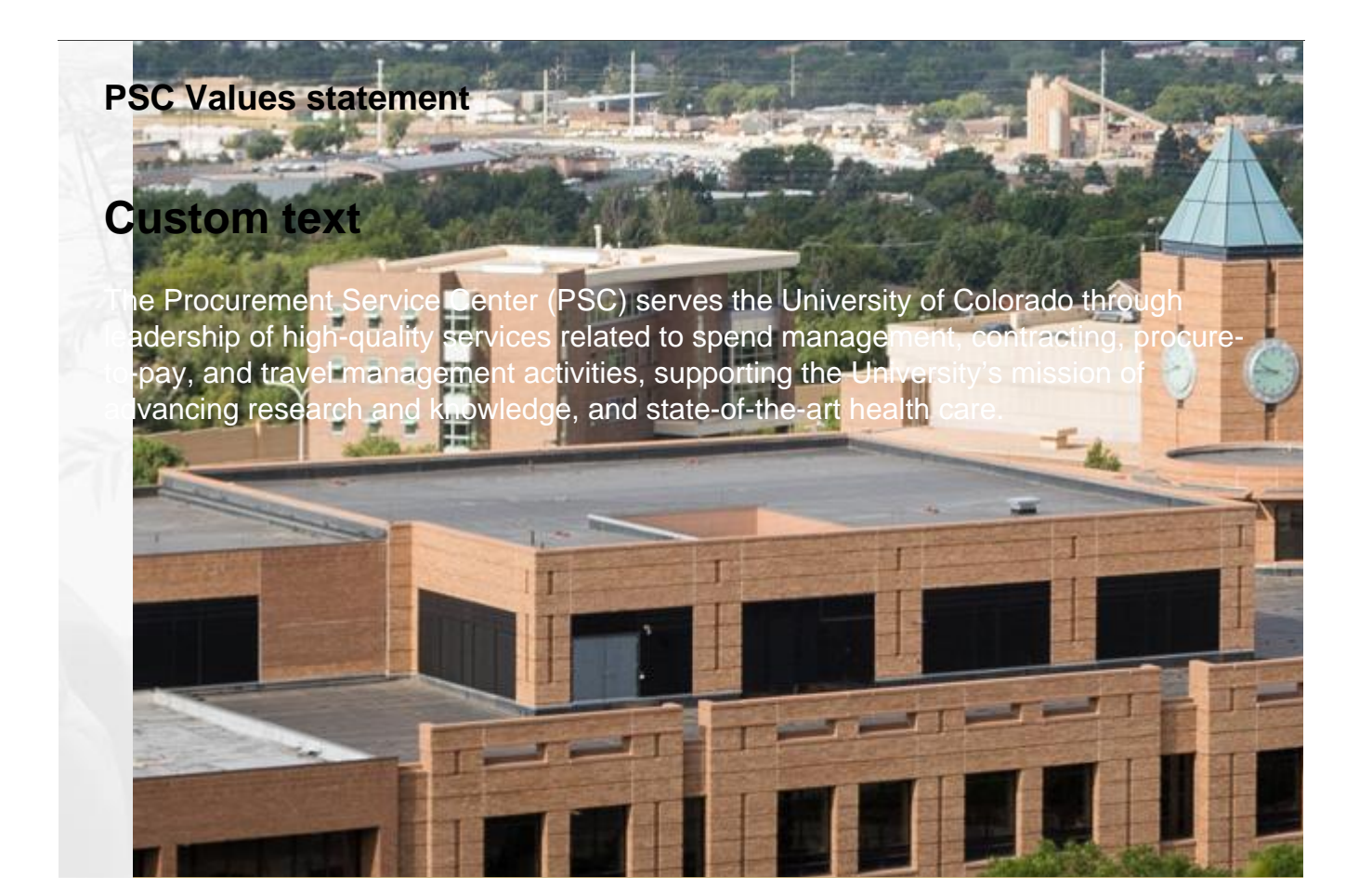

CU Marketplace

## CU MARKETPLACE

#### **CU MARKETPLACE**

Learn about our purchasing and payment-processing system that enables online shopping, including CU-specific catalogs.

Learn more [1]

?

Knowledge Base

# Knowledge Base

### PSC KNOWLEDGE **BASE**

Browse PSC's fully searchable Knowledge Base. Find how-to articles, step-bystep guides, and additional informational resources.

Learn more [2]

?

## Supplier?

## Are you a supplier?

### ARE YOU A SUPPLIER?

Learn how to do business with the University – whether you're a current supplier or you want to be a supplier in future.

Learn more [3]

?

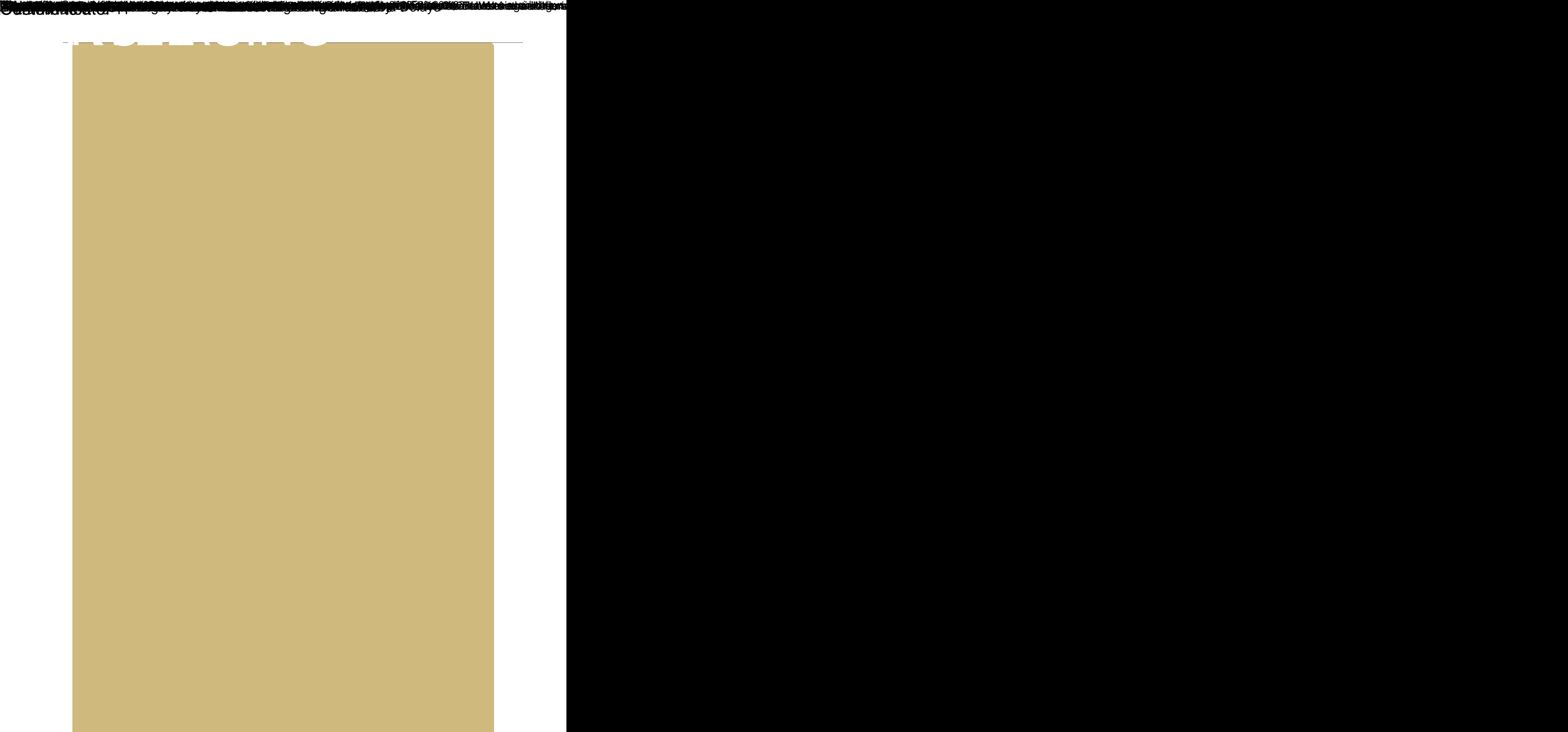